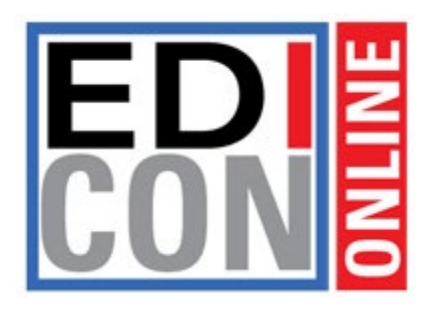

## **Slide Design Basics**

- 1. File format must be Microsoft PowerPoint PPT or PPTX (Keynote and Google Slides are not supported).
- 2. The deck should not be password-protected
- 3. The deck should not have read-only embedded fonts
- 4. The deck should not have links to external content
- 5. Only one master slide is permitted
- 6. Highlighted text is not supported
- 7. Slide Deck should be no more than 50 Mb in size
- 8. The first Slide Animation must be set to start on click
- 9. Embedded objects, such as SmartArt, Audio, Excel, Video, etc. are not supported
- 10.Animated GIFs are not supported
- 11.Slide elements should fit within slide margins.
- 12.Custom Bullets are not currently supported (standard bullets only).
- 13.Slide Transitions are supported. However, all transitions need to be set to On Mouse Click. **The After: box should remain unchecked.**

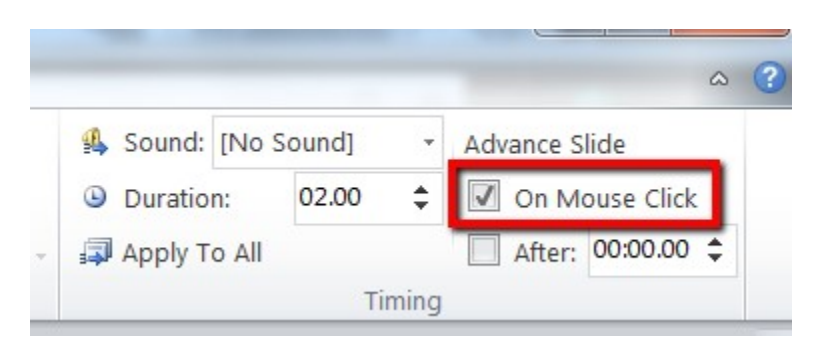

## **Avoid Using**

- 1. Embellished fonts (text with shadows, bevels, special effects or highlighted)
- 2. Textured or gradient backgrounds
- 3. Slide numbering on the slide Header, Footer, or Master slide